# **Research Analysis for successful functioning of ERP system in Construction Industry**

Author(s) Mrs. Parvathy Mohandas, *Student*  Mr. Piyush Deole, *Asst.Professor* Mrs. S V Pataskar  *Asst.Professor Mr.Udai Muralidharan Sr. ERP Consultant (Guide)* 

## **Abstract**

*This research is carried out over two construction firms to identify the major and supporting factors which are required for successful function of ERP system in Construction Industry. Questionnaire was designed to measure these factors using Likert Scale. With the help of SPSS tool the responses of the employees from these two firms were measured. The outcome of SPSS tools facilitated to identify major & supporting factors in successful functioning of ERP system in Project oriented Construction firms.*

## **1. Introduction to ERP system in Construction Industry**

ERP is a computer based system that attempts to unify all systems of departments together into a single integrated software program based and uses a single database so that various departments can more easily share information and communicates with each other. The process of ERP systems includes data registration, evaluation, and reporting.

ERP systems can support a construction company's work in many ways. Since ERP systems integrate all parts of a company seamlessly, more proper control is possible. ERP systems are able to minimize redundancy of data, control the data produced by different departments and reduce data registration errors.

Construction Companies will be able to manage a number of project sites at a time with minimum losses. The interconnectivity among all the modules of ERP systems reduces the time to perform the different operational tasks, so the company's efficiency can be increased. ERP systems enable users to access timely information and accurate reports can be produced at any time.

## **2. Factors for successful functioning of ERP system in Construction Industry**

 In this study we are trying to identify the major and supporting factors or variables for successful functioning of ERP in a construction firm which has already implemented ERP or a Construction firm which is planning to implement ERP system.

## **2.1. Identifying the Variables**

For carrying out the research analysis in order to identify the major and supporting variables or factors for successful functioning of ERP system in construction industry, we have considered information collected during literature review, from personnel working in ERP, also from personal who use ERP system on daily basis and who have used ERP in their previous research works. ERP<br> **2.1. Iden**<br>
For call<br>
tion<br>
for succe<br>
dentify the<br>
construction<br>
of the construction<br>
of the system on<br>
previous r<br>
previous r

## **3. Questionnaire Design & Data Collection**

Based on the identified variables, a questionnaire was prepared in order to analyse these variables. We have used Likert scale to measure the responses from the employees of the construction firm.

Likert scale is a psychometric scale commonly involved in research that employs questionnaires. It is most widely used approach to scaling responses in survey research. When responding to a Likert questionnaire item, respondents specify their level of agreement or disagreement on a symmetric "agreedisagree" scale for a series of statements. The Likert scale is the sum of responses on several Likert items.

### **3.1. Data Collection**

 The survey was conducted between July 2013 and November 2013, and a total of 55 responses were received. The targeted respondents of the survey were either directly or indirectly using ERP system in the construction industry.

 We have considered the two construction firms from Pune, India i.e. Kolte Patil and Kalpataru Builders and our respondents are employees of these firms who are directly or indirectly using ERP system. We have used Non probability convenient sampling as the sampling technique,since our target is to consider a sample where respondents will be directly or indirectly using ERP system and restricted to these two construction firms.

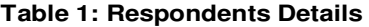

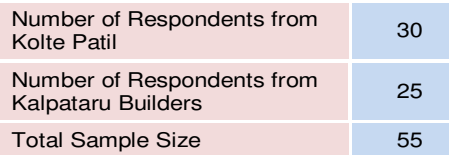

### **3.2. Likert Items used in Questionnaire**

 Likert can be distinguished between a proper scale which emerges from collective responses to a set of items and the format in which responses are scored along a range. The Likert scale is the sum of responses on several Likert items.

 The identified variables were measured using Likert scale where the respondent's agreement of statement was measured between the ranges of "Agree to Disagree".

 In the following table variables used as Likert items are briefly explained and the various statements for measuring these variables were further designed in the questionnaire.

#### **Table 2: Description of Variables measured using Likert Scale**

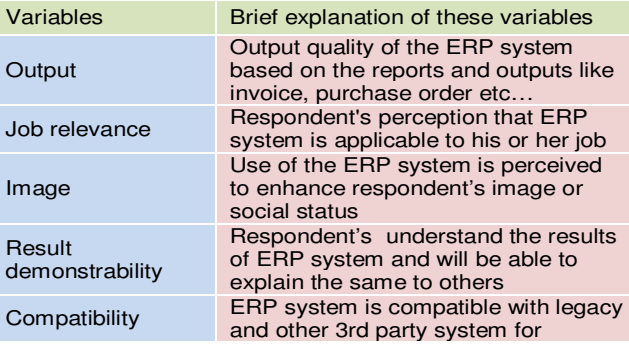

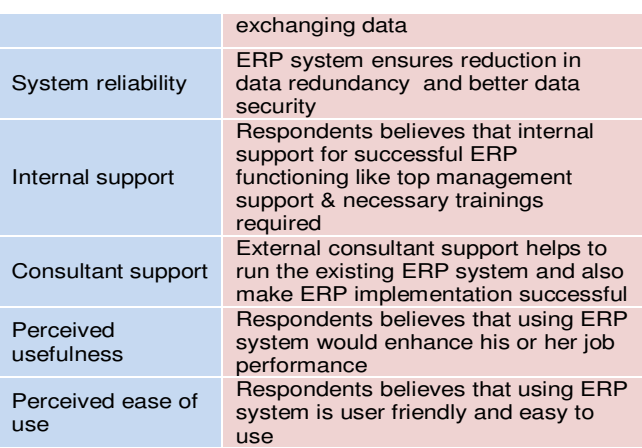

#### **4. Analysis of Likert Scale**

 In this research we have taken two construction firms as two individual groups for analysis purpose. Since there are only two groups to measure these variables the use of ANOVA is not possible. Instead we have used t-test to measure the responses of the employees from two groups.

### **4.1. t Tests method – Introduction**

The family of t tests (one sample t test, independent samples t test, and dependent samples t test) are all parametric tests used at the bivariate level and all compare means between two groups. Hence, to help remember when to use t tests, think "t for two."

 The **independent-samples t test** compares the average values of a characteristic measured on a continuous scale between two subgroups of a categorical variable. The time that the top and the top and the time of the time of the time of the time of the time of the time of the time of the dependence of the dependence of the dependence of the dependence of the dependence of the depend

The **dependent-samples t test** compares the average values of a characteristic measured on a continuous scale between two conditions of the same group.

The **one-sample t test** compares two average values: the first generated from your sample compared with a second known from another study or in the population.

#### **4.2. Independent Samples t-test**

 The Independent-Samples t-test procedure compares means for two groups of cases. Ideally for this test, the subjects should be randomly assigned to two groups, so that any difference in response is due to the treatment and not to other factors. Usually this test is used when the population mean and standard deviation are unknown and two separate groups are being compared.

 In this analysis we have considered unequal sample sizes, since we received 30 responses from Kolte Patil & 25 responses from Kalpataru Builders but equal variance is being measure using Independent samples ttest. This test is used only when it can be assumed that the two distributions have the same variance.

## **4.3. SPSS Data Entry & Output**

 The responses received from these two construction firms were entered into SPSS tool as per the format. Independent Samples t test method was calculated using SPSS software. The result of SPSS output has been represented under Table 3:-

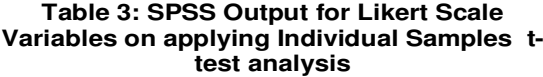

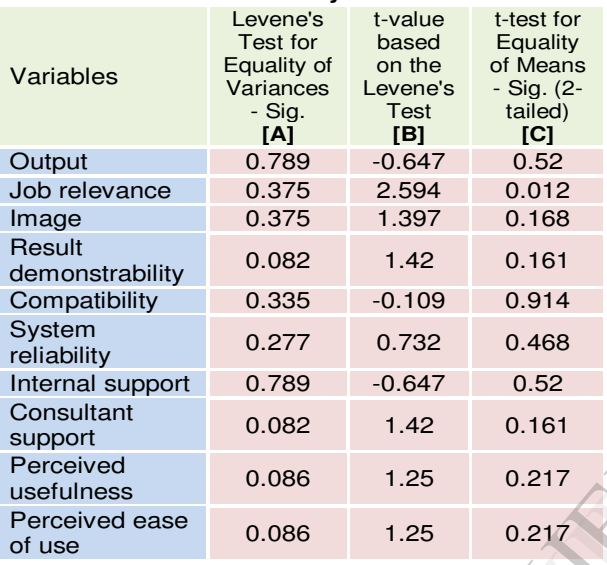

## **5. Analysis of SPSS Output 5.1. General**

 t-test technique make the assumption that samples are obtained from populations of equal variances. This means that the variability of scores for each of the groups is similar. To test this, SPSS performs the Levene test for equality of variances as part of the t-test analysis. The results are presented in the output of this technique. If we obtain a significance value of less than 0.05, this suggests that variances for the two groups are not equal and vice versa. Therefore we have violated the assumption of homogeneity of variance. For t-tests SPSS provides two sets of results, for situations where the assumption is not violated and for when it is violated.

## **5.2. Interpretation of t-test output**

SPSS output on applying Independent samples t-test for various variables were separately analysed as follows:

## **5.2.1. Output**

 In the SPSS output received for Output variable, the significance level for Levene's Test is 0.789. This is larger than the cut off of 0.05. This means that assumption of equal variances has not been violated, therefore t value which represents equal variances assumed will be considered for t value. i.e.  $t = -0.647$ . In order to assess the differences between two groups we need to further refer the value from column Sig (2 tailed) from the Independent Samples Test Table where the value is 0.520. Since the Sig (2-tailed) column is more than 0.05 there is no significant difference between the two groups. So we can conclude based on responses from both Kolte Patil and Kalpataru Builders that there is significant similar expectation of output quality of ERP system which is measured using various management reports and outputs generated from ERP system.

## **5.2.2. Job Relevance**

 In the SPSS output received for Job Relevance variable, the significance level for Levene's Test is 0.375. This is larger than the cut off of 0.05. This means that assumption of equal variances has not been violated, therefore t value which represents equal variances assumed will be considered for t value. i.e. t  $= 2.594$ . In order to assess the differences between two groups we need to further refer the value of column Sig (2-tailed) from the Independent Samples Test Table where the value is 0.012. Since the Sig (2-tailed) column is less than 0.05 there is significant difference between the two groups. So we can conclude based on responses from both Kolte Patil and Kalpataru Builders that there is no common perception of employees that usage of ERP system is relevant for their job. 52<br>
means that<br>
wind the violated,<br>
variances<br>
= 2.594. If<br>
groups we<br>
(2-tailed)<br>
where the<br>
column is<br>
termined in the column is<br>
responses

## **5.2.3. Image**

 In the SPSS output received for Image variable, the significance level for Levene's Test is 0.375. This is larger than the cut off of 0.05. This means that assumption of equal variances has not been violated, therefore t value which represents equal variances assumed will be considered for t value. i.e.  $t = 1.397$ . In order to assess the differences between two groups we need to further refer the value from column Sig (2 tailed) from the Independent Samples Test Table where the value is 0.168. Since the Sig (2-tailed) column is more than 0.05 there is no significant difference between the two groups. So we can conclude based on responses from both Kolte Patil and Kalpataru Builders employees perceive that their image or social status will improve if they use ERP system.

## **5.2.4. Result Demonstrability**

 In the SPSS output received for Result Demonstrability variable, the significance level for Levene's Test is 0.082. This is larger than the cut off of 0.05. This means that assumption of equal variances has not been violated, therefore t value which represents equal variances assumed will be considered for t value. i.e.  $t = 1.42$ . In order to assess the differences between two groups we need to further refer the value from column Sig (2-tailed) from the Independent Samples Test Table where the value is 0.161. Since the Sig (2-tailed) column is more than 0.05 there is no significant difference between the two groups. So we can conclude based on responses from both Kolte Patil and Kalpataru Builders employees understand various results generated from ERP system and they will be able to explain the same to others.

## **5.2.5. Compatibility**

 In the SPSS output received for Compatibility variable, the significance level for Levene's Test is 0.335. This is larger than the cut off of 0.05. This means that assumption of equal variances has not been violated, therefore t value which represents equal variances assumed will be considered for t value. i.e. t = -0.109. In order to assess the differences between two groups we need to further refer the value from column Sig (2-tailed) from the Independent Samples Test Table where the value is 0.914. Since the Sig (2-tailed) column is more than 0.05 there is no significant difference between the two groups. So we can conclude based on responses from both Kolte Patil and Kalpataru Builders employees agree that data exchange from ERP system happens seamlessly with legacy system & other  $3<sup>rd</sup>$  party system.

## **5.2.6. System Reliability**

 In the SPSS output received for System reliability variable, the significance level for Levene's Test is 0.277. This is larger than the cut off of 0.05. This means that assumption of equal variances has not been violated, therefore t value which represents equal variances assumed will be considered for t value. i.e. t  $= 0.732$ . In order to assess the differences between two groups we need to further refer the value from column Sig (2-tailed) from the Independent Samples Test Table where the value is 0.468. Since the Sig (2-tailed)

column is more than 0.05 there is no significant difference between the two groups. So we can conclude based on responses from both Kolte Patil and Kalpataru Builders employees agree that ERP system provides better data security and there is no data repetition or data redundancy.

## **5.2.7. Internal support**

 In the SPSS output received for internal support variable, the significance level for Levene's Test is 0.789. This is larger than the cut off of 0.05. This means that assumption of equal variances has not been violated, therefore t value which represents equal variances assumed will be considered for t value. i.e. t  $= -0.647$ . In order to assess the differences between two groups we need to further refer the value from column Sig (2-tailed) from the Independent Samples Test Table where the value is 0.520. Since the Sig (2-tailed) column is more than 0.05 there is no significant difference between the two groups. So we can conclude based on responses from both Kolte Patil and Kalpataru Builders employees believes that Top Management support and internal trainings in relation to ERP system needs to be provided for successful function of ERP system.

## **5.2.8. Consultant support**

 In the SPSS output received for Consultant support variable, the significance level for Levene's Test is 0.082. This is larger than the cut off of 0.05. This means that assumption of equal variances has not been violated, therefore t value which represents equal variances assumed will be considered for t value. i.e. t  $= 1.42$ . In order to assess the differences between two groups we need to further refer the value from column Sig (2-tailed) from the Independent Samples Test Table where the value is 0.161. Since the Sig (2-tailed) column is more than 0.05 there is no significant difference between the two groups. So we can conclude based on employee's responses from both organizations that external consulting support for ERP system is required for successful functioning of ERP system. equal<br>
i.e. t<br>
i.e. t<br>
means that<br>
wiolated,<br>
lumn<br>
rable<br>
= 1.42. In<br>
variances<br>
= 1.42. In<br>
groups we<br>
ficant<br>
Sig (2-tail<br>
educe<br>
there the<br>
educe<br>
there the<br>
column is<br>
difference<br>
ERP<br>
difference

## **5.2.9. Perceived usefulness**

 In the SPSS output received for Perceived usefulness variable, the significance level for Levene's Test is 0.086. This is larger than the cut off of 0.05. This means that assumption of equal variances has not been violated, therefore t value which represents equal variances assumed will be considered for t value. i.e. t = 1.25. In order to assess the differences between two groups we need to further refer the value from column Sig (2-tailed) from the Independent Samples Test Table

where the value is 0.217 for both variables. Since the Sig (2-tailed) column is more than 0.05 there is no significant difference between the two groups. So we can conclude based on responses from both Kolte Patil and Kalpataru Builders employees that ERP system helps in enhancing their job performance.

### **5.2.10. Perceived ease of use**

 In the SPSS output received for Perceived ease of use variable, the significance level for Levene's Test is 0.086. This is larger than the cut off of 0.05. This means that assumption of equal variances has not been violated, therefore t value which represents equal variances assumed will be considered for t value. i.e. t  $= 1.25$ . In order to assess the differences between two groups we need to further refer the value from column Sig (2-tailed) from the Independent Samples Test Table where the value is 0.217 for both variables. Since the Sig (2-tailed) column is more than 0.05 there is no significant difference between the two groups. So we can conclude based on responses from both Kolte Patil and Kalpataru Builders employees trust that ERP system is user friendly and easy to use.

### **6. Effect Size for t-test**

 Effect size either measures the sizes of associations or the sizes of differences. Cohen provided thumb rule for interpreting these effect sizes, suggesting that if Eta2 of  $[0.01]$  represents a 'small' effect size,  $[0.06]$ represents a 'medium' effect size and |0.14| represents a 'large' effect size. In Cohen's terminology, a small effect size is one in which there is a real but which can be only see through careful study. A 'large' effect size is an effect which is big enough or consistent enough that may be able to see with the naked eye. Reporting effect sizes is considered good practice when presenting empirical research findings in many fields. In statistics, an effect size is a measure of the strength of a phenomenon. An effect size calculated from data is a descriptive statistic that conveys the estimated magnitude of a relationship without making any statement about whether the apparent relationship in the data reflects a true relationship in the population. Find a contract the defect size<br>
in the defect size<br>
in that<br>
in the perfect size<br>
in that<br>
the paper.<br>
Likert Sc<br>
paper.<br>
the paper.<br>
of a<br>
is a<br>  $\frac{1}{2}$ 

# **6.1. Eta squared (Eta<sup>2</sup> ) calculation**

 For identifying the degree of difference between two groups we need to calculate the Effect Size for Independent sample t-test. With the help of  $Eta<sup>2</sup>$  we can calculate the effect size for independent samples t-test.

SPPS does not provide Eta squared  $(Eta<sup>2</sup>)$  for t-test so we can use the following equation to calculate the same:-

**Eta**<sup>2 =</sup>

 **\_\_\_\_\_\_\_\_\_\_\_\_\_**   $t^2$  + (N1 +N2-2) where  $t = t$  value from Levene's test **N1** = No. of Kolte Patil **N2** = No. of Kalpataru Builders

### **Table 4: Eta<sup>2</sup> formulae applied on SPSS output result of t-test**

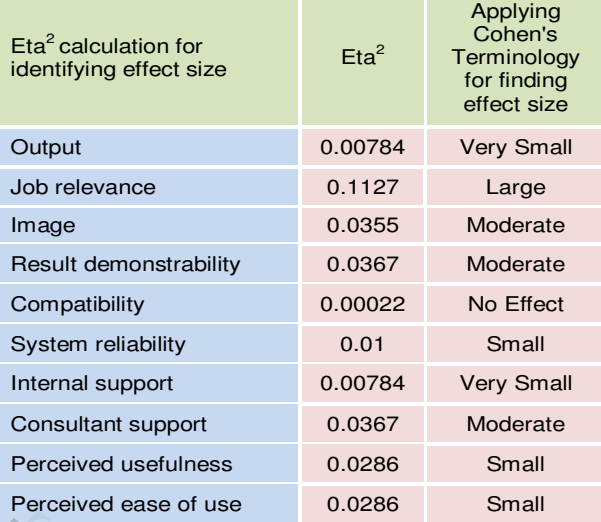

į In the below figure 1 we have tried to represents the effect size line mapping based on the Eta2 value for various t-test variables or variables measured using Likert Scale as initially mentioned in this research paper.

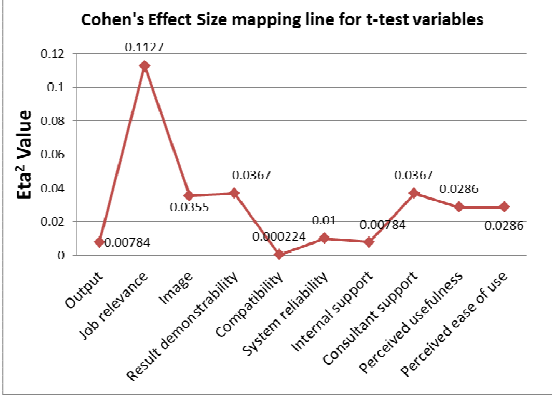

**Figure 1: Cohen's effect size mapping line** 

From the above table 4 and figure 1 we have created a matrix which represents various effect sizes along with the variables being measured in this research. We have called this matrix as Cohen's effect size matrix for as shown in the Table 5.

### **Table 5: Cohen's Effect Size Matrix**

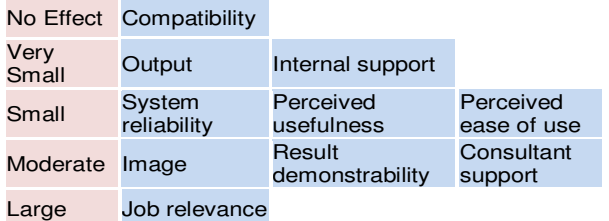

We can interpret from the above matrix in the following way:-

- a. Difference between the two groups is negligible enough for Compatibility variable.
- b. Difference between the two groups is very small enough for Output & Internal Support variables.
- c. Difference between the two groups is small enough for System Reliability, Perceived usefulness & Perceived ease of use variables.
- d. Difference between the two groups is large enough for Job Relevance variable.

## **7. Conclusion**

This paper tried to identify the major and supporting factors that affect successful functioning of ERP in construction firm. Based on the responses received from Kolte Patil and Kalpataru Builders through a structured questionnaire and analysed using questionnaire and independent sample t-test research technique, it has been concluded that factors or variables like output, image, result demonstrability, internal support, consultant support, system reliability, perceived usefulness and perceived ease of use can be considered for successful functioning of ERP system.

## **8. References**

[1] H. Ping Tserng, Samuel Y. L. Yin, Mirosław J. Skibniewski and M. H. Lee, "Developing an ARIS-House-Based Method from Existing Information Systems to Project-Based Enterprise Resource Planning for General Contractor", Journal Of Construction Engineering And Management, ASCE, February 2010, pp 199-209.

[2] BooYoung Chung, Mirosław J. Skibniewski and Young Hoon Kwak, "Developing ERP Systems Success Model for the Construction Industry", Journal Of Construction Engineering And Management, ASCE, March 2009, pp 207- 216.

[3] Mirosław J. Skibniewski and Saumyendu Ghosh, "Determination of Key Performance Indicators with Enterprise Resource Planning Systems in Engineering Construction Firms", Journal Of Construction Engineering And Management, ASCE, October 2009, pp 965-976.

[4] Jonathan Jing sheng Shi and Daniel W. Halpin,"Enterprise Resource Planning for Construction Business Management", Journal of Construction Engineering and Management, ASCE, March-April 2003, pp 214 To 221.

[5] Omer Tatari, Daniel Castro-Lacouture and Mirosław J. Skibniewski, "Performance Evaluation of Construction Enterprise Resource Planning Systems", Journal of Management in Engineering, ASCE, October 2008, pp 198- 206.

[6] Yu-Cheng Lin, Meng-Hsueh Lee and H.Ping Tsergn, "Construction Enterprise Resource Planning Implementation: Critical Success Factor – Lesson Learning in Taiwan", Dept. Civil Engg, National Taiwan University, pp 623-628.

[7] Andrejs Tambovcevs,"ERP System Implementation: A Case Study of the Construction Enterprise",ISSN 1822-6515 Economics and Management: 2010, pp 1092-1098.

[8] Meng-Hsueh Lee and H. Ping Tserng, "Developing Analysis Models for Implementing Construction Enterprise Resource Planning System", Department of Civil Engineering, National Taiwan Univ., Taipei, Taiwan, pp 1 to 6.

[9] Syed M. Ahmed, Irtishad Ahmad, Salman Azhar and Suneetha Mallikarjuna, "Implementation of Enterprise Resource Planning (ERP) Systems in the Construction Industry", Dept. of Construction Management, Florida International University, October 2002, pp 1 to 8.

[10] Choung-Houng Wu, Shang-Hsien Hsieh, Hui-Ping Tserng and Li-Shing Yi, "A Resource-Based Quality Control E-Model for Construction Projects", ISARC 2006, pp 327- 331.

[11] Arjen Van Leuven And Akintoye Hans Voordijk, Enterprise Resource Planning In Construction: An Evaluation Of Recent Implementations", 17th Annual ARCOM Conference, 5-7 September 2001, University of Salford. Association of Researchers in Construction Management, Vol. 1, pp 159-168. The Company of the Marina Company<br>
IID Chou<br>
Tserng and<br>
E-Model for<br>
E-Model for<br>
E-Model for<br>
E-Model for<br>
IID Arjen<br>
Therefore<br>
Evaluation<br>
Salford.<br>
Management Management<br>
Management Management<br>
Management<br>
Management<br>

[12] C.R. Kothari, *Research Methodology – Methods and Techniques, Second Edition*, New Age International Publishers, Noida, 2012.

[13] Julie Pallant, *SPSS Survival Manual-step by step guide to data analysis using SPSS for Windows*, Open University Press, McGraw-Hill Education, Philadelphia, 2013.

[14] Vijay Gupta, *SPSS for Beginners*, VJBooks Inc., USA, 1999.

**First Author** Parvathy Mohandas, BE (Civil Engineering), pursuing ME (Construction Management) from DY Patil College of Engineering, Akurdi, Pune and having 2+ years of teaching experience as Lecturer (Civil) in Engineering College

**Second Author** Mr. Piyush Deole,, BE (Civil Engineering), ME (Town Planning) working as Asst.Professor – Civil in Engineering College

**Third Author** Mrs. S V Pataskar, BE (Civil Engineering), ME (Construction Management) working as Asst.Professor – Civil in Engineering College